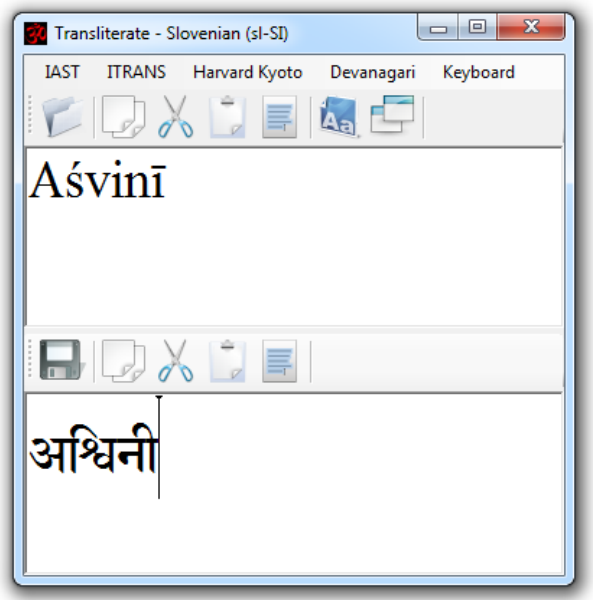

http://www.sanskrit-sanscrito.com.ar/en/essentials-softwa re-english-home-software-1/697

Original software (Sanskrit Editor), IAST upper, devanagari (Sanskrit2003 font) lower

sub-window

अश्विनी – Copy-Paste from original software (works OK in MS Word)

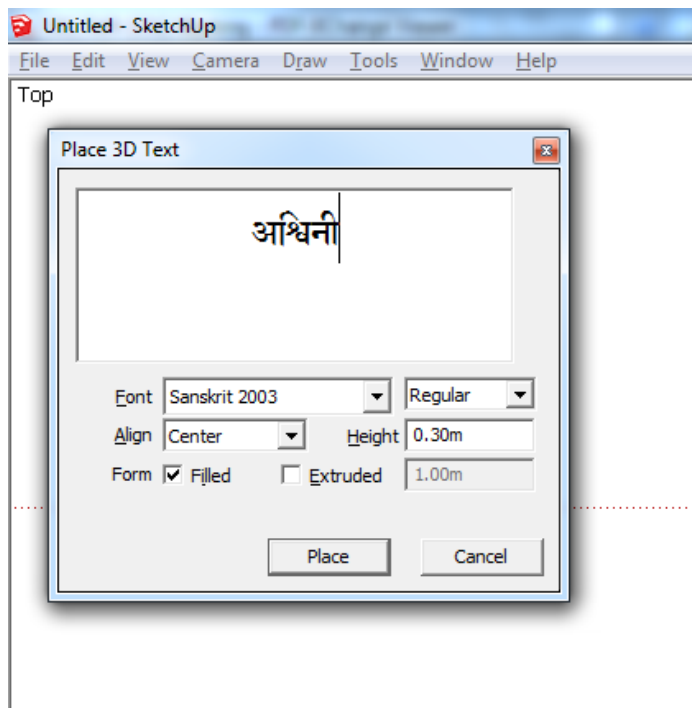

- works in SketchUp up till this phase (Ctrl-C – Ctrl-V from Sanskrit Editor into 'Place

3D Text' window)

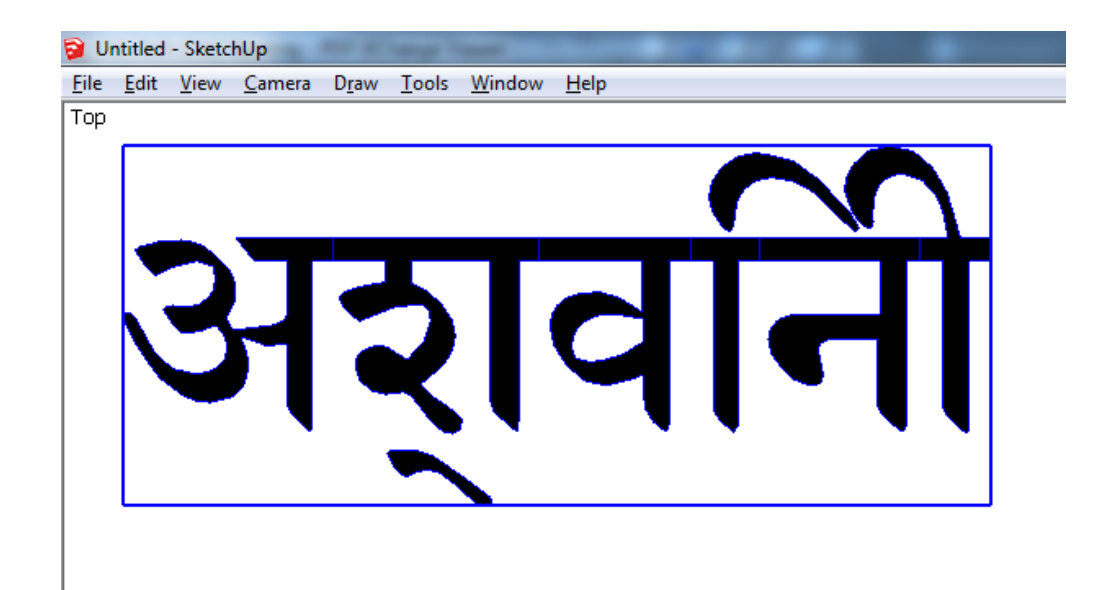

- then it does not work correctly anymore (after clicking 'Place' button)